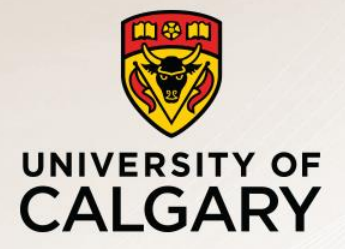

## HTTP and TCP

Carey Williamson Department of Computer Science University of Calgary

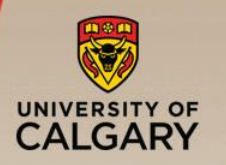

Network View: HTTP and TCP

## ■ TCP is a connection-oriented protocol

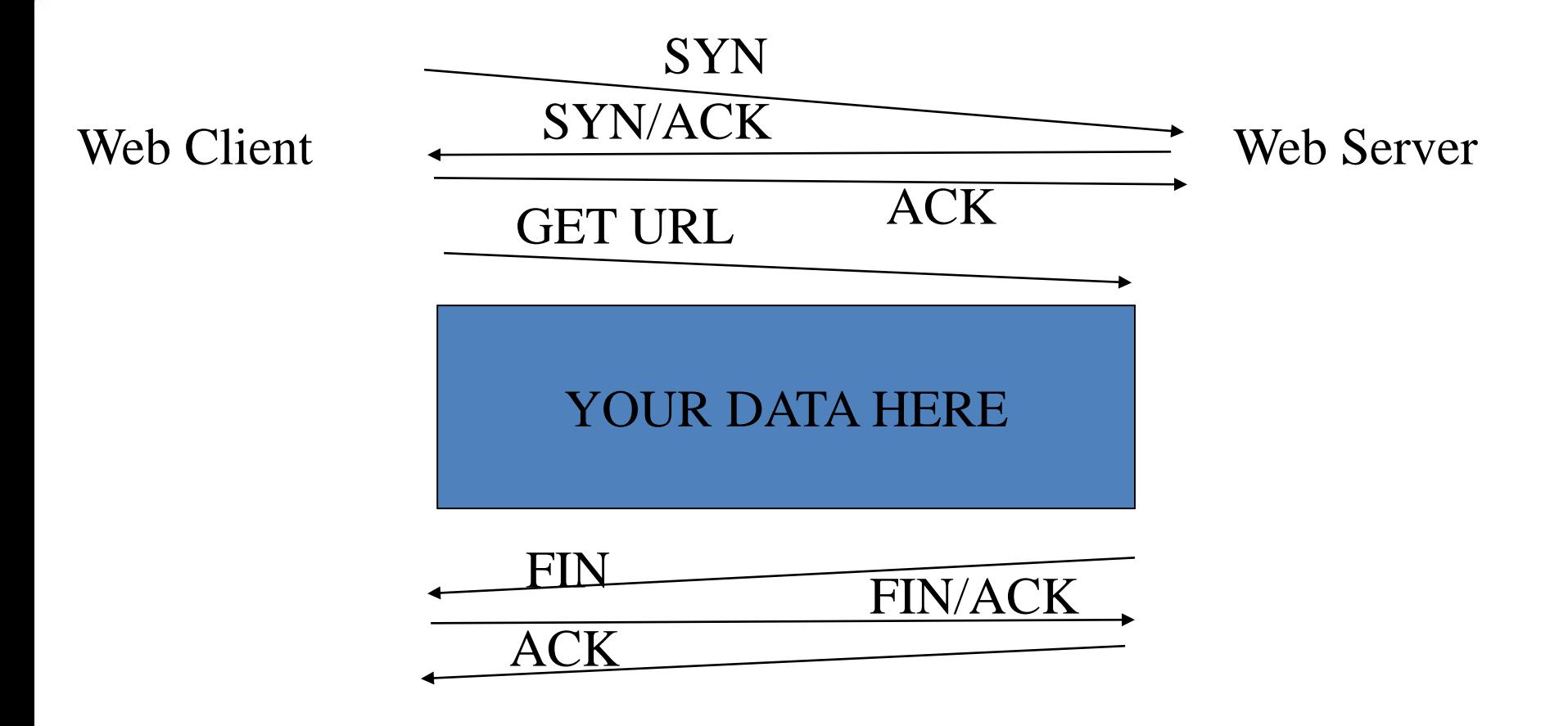

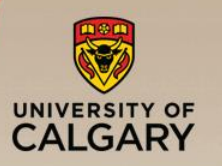

## Example Web Page

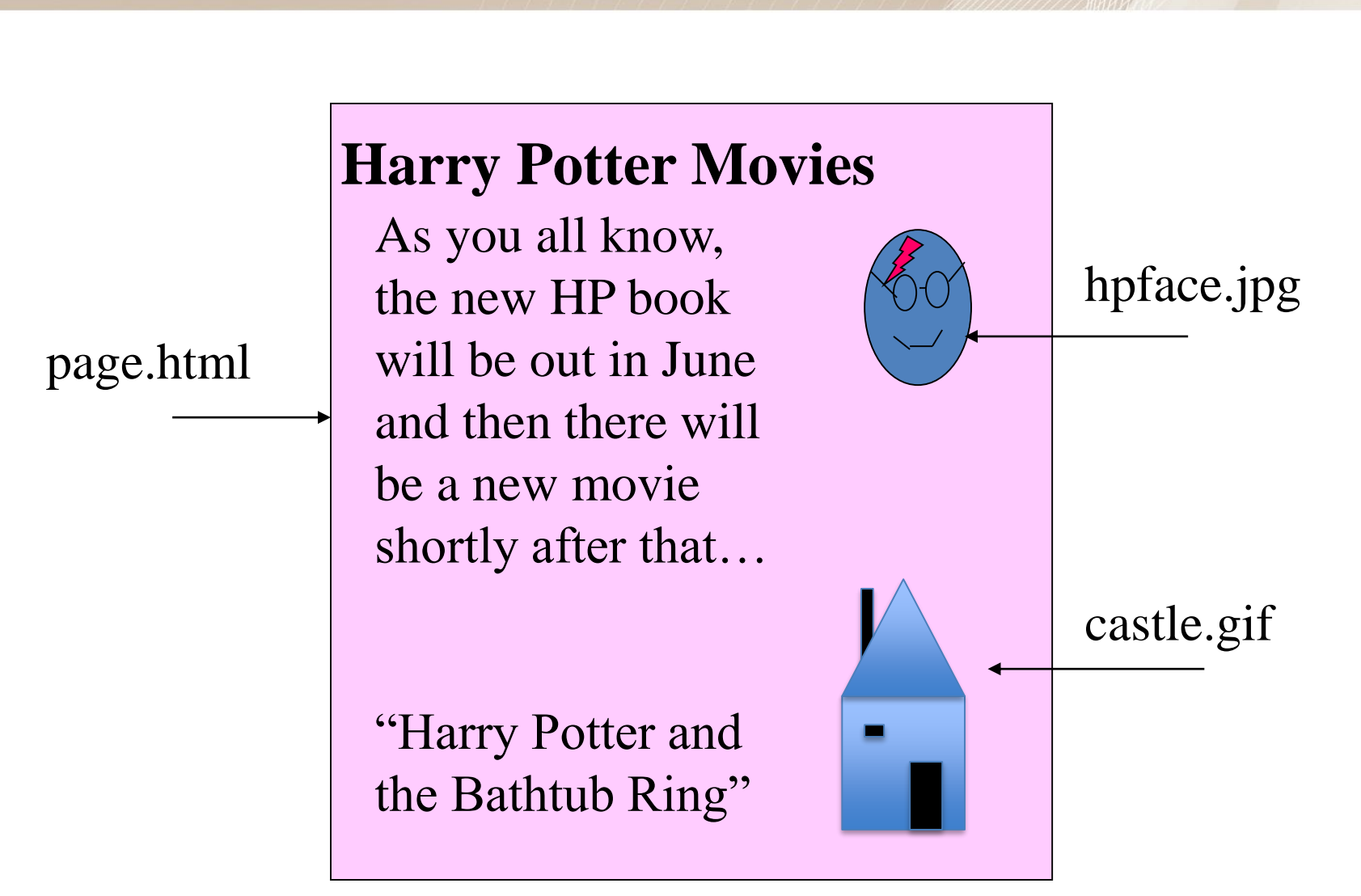

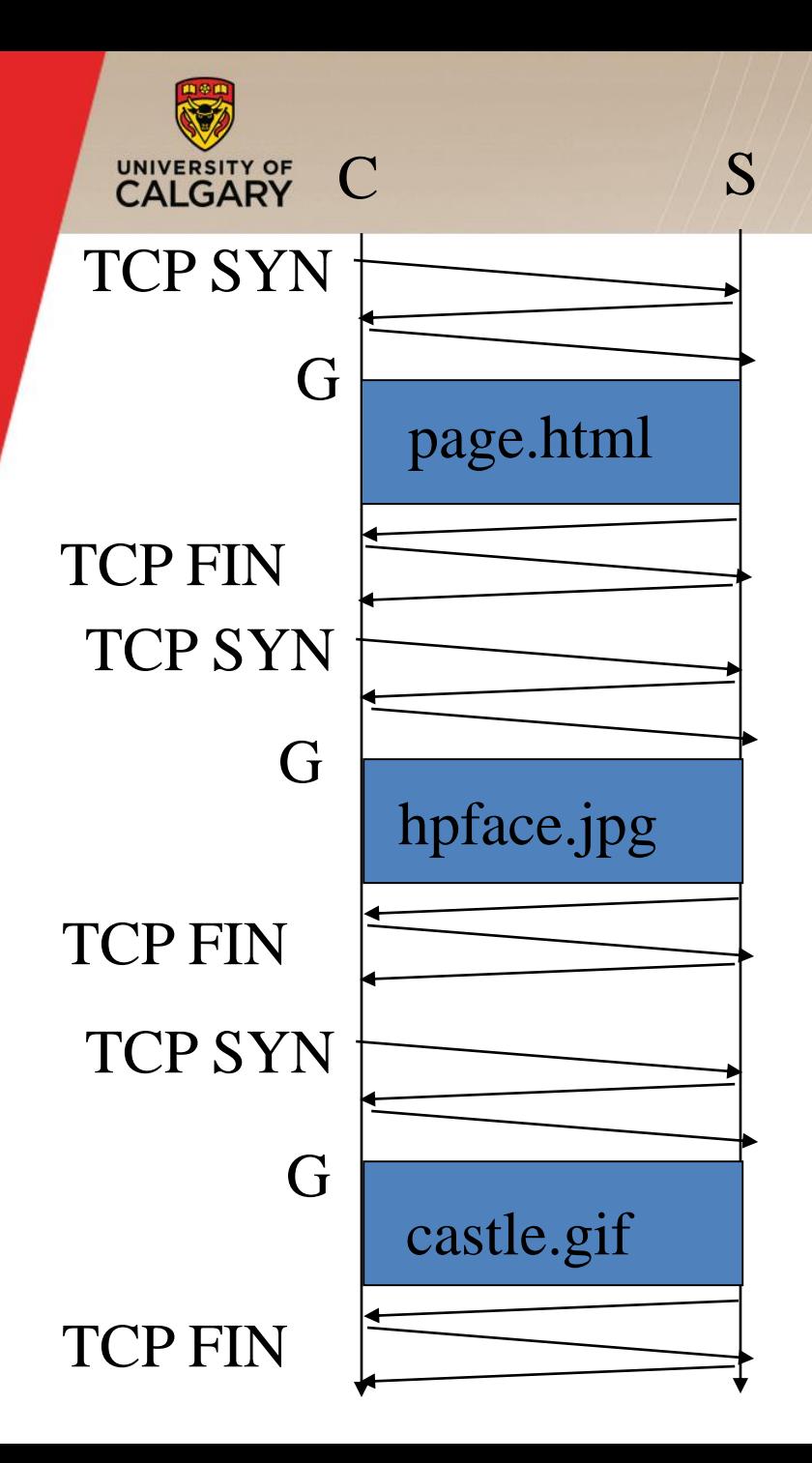

The "classic" approach in HTTP/1.0 is to use one HTTP request per TCP connection, serially.

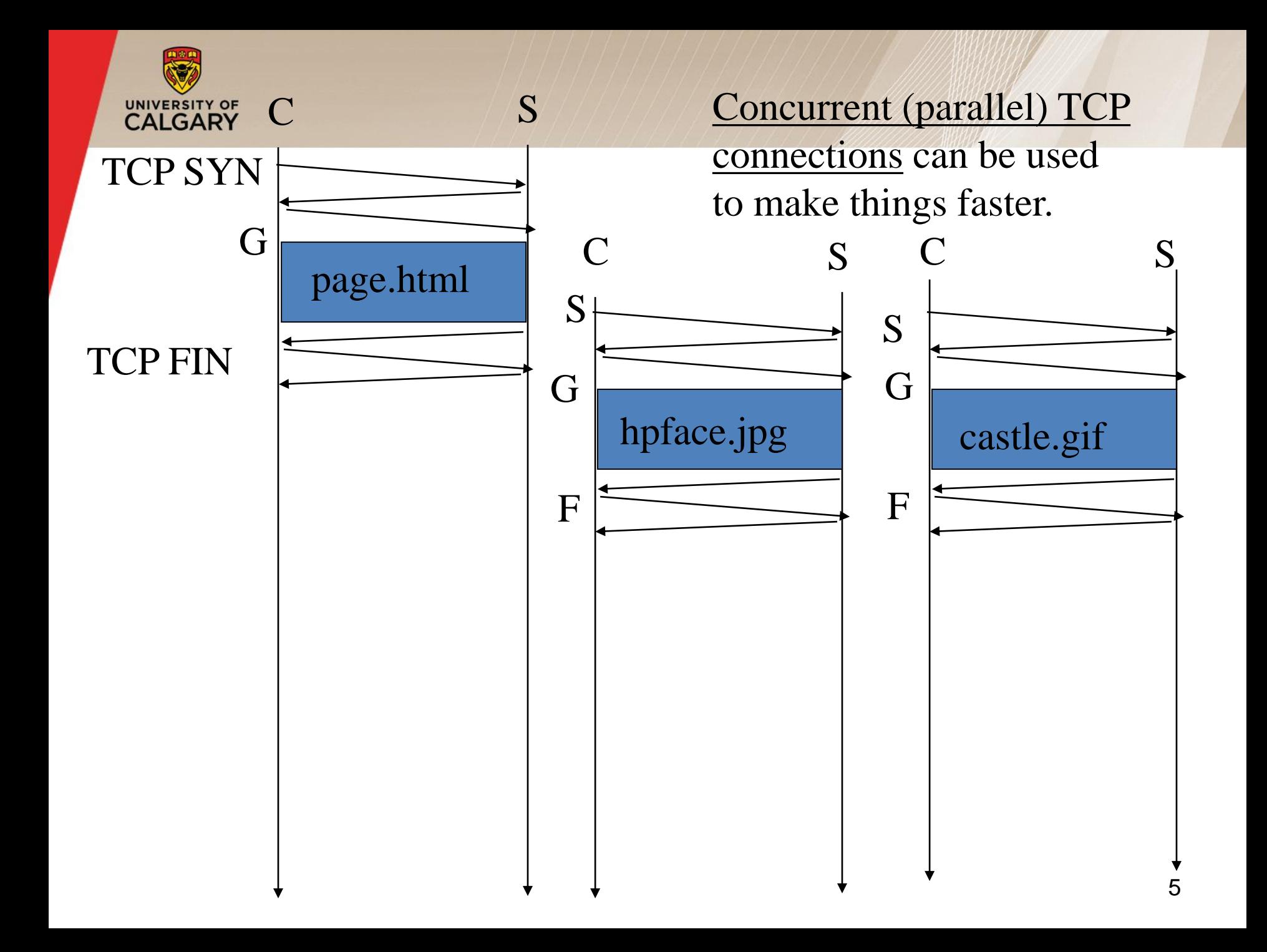

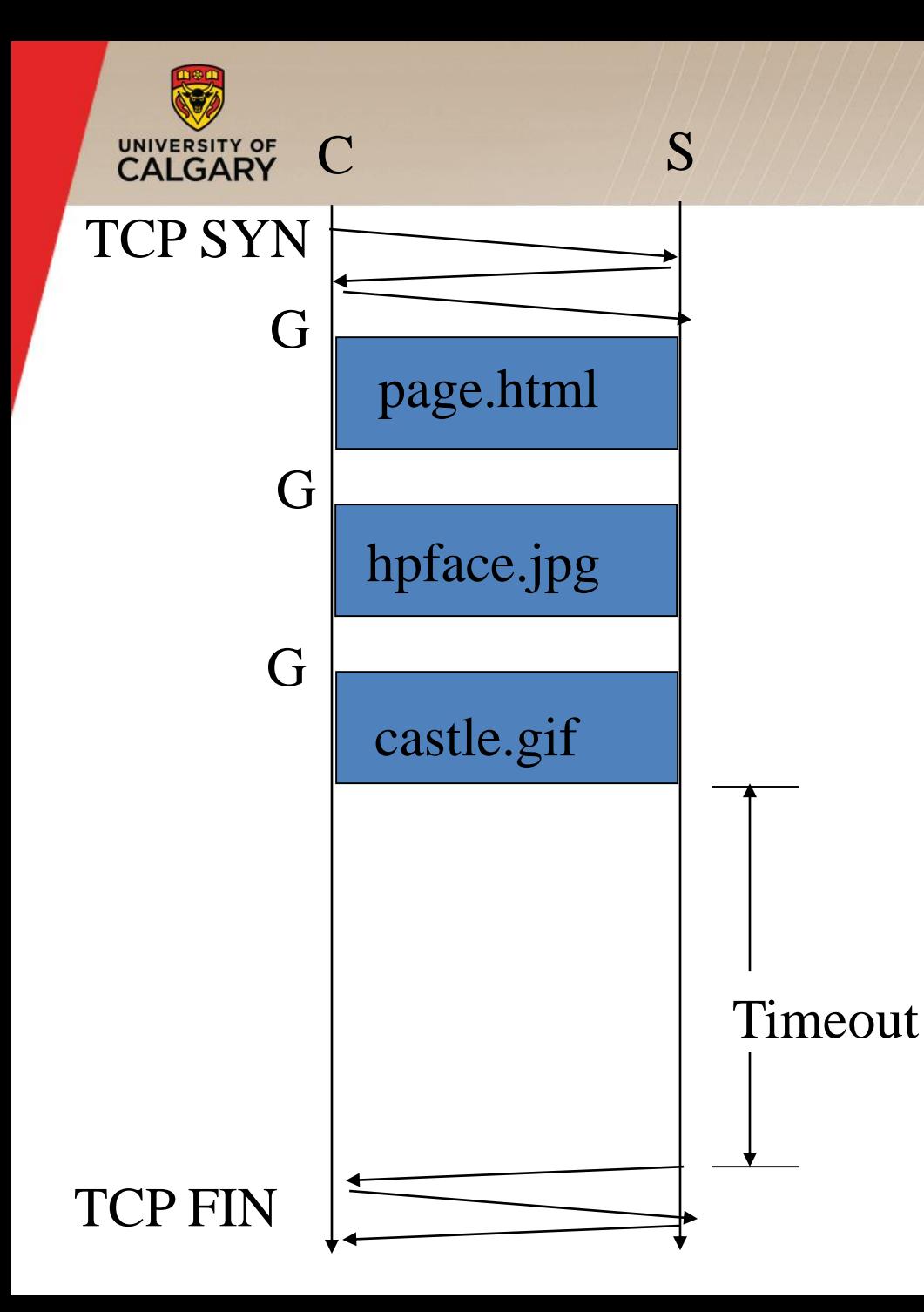

The "persistent HTTP" approach can re-use the same TCP connection for Multiple HTTP transfers, one after another, serially. Amortizes TCP overhead, but maintains TCP state longer at server.

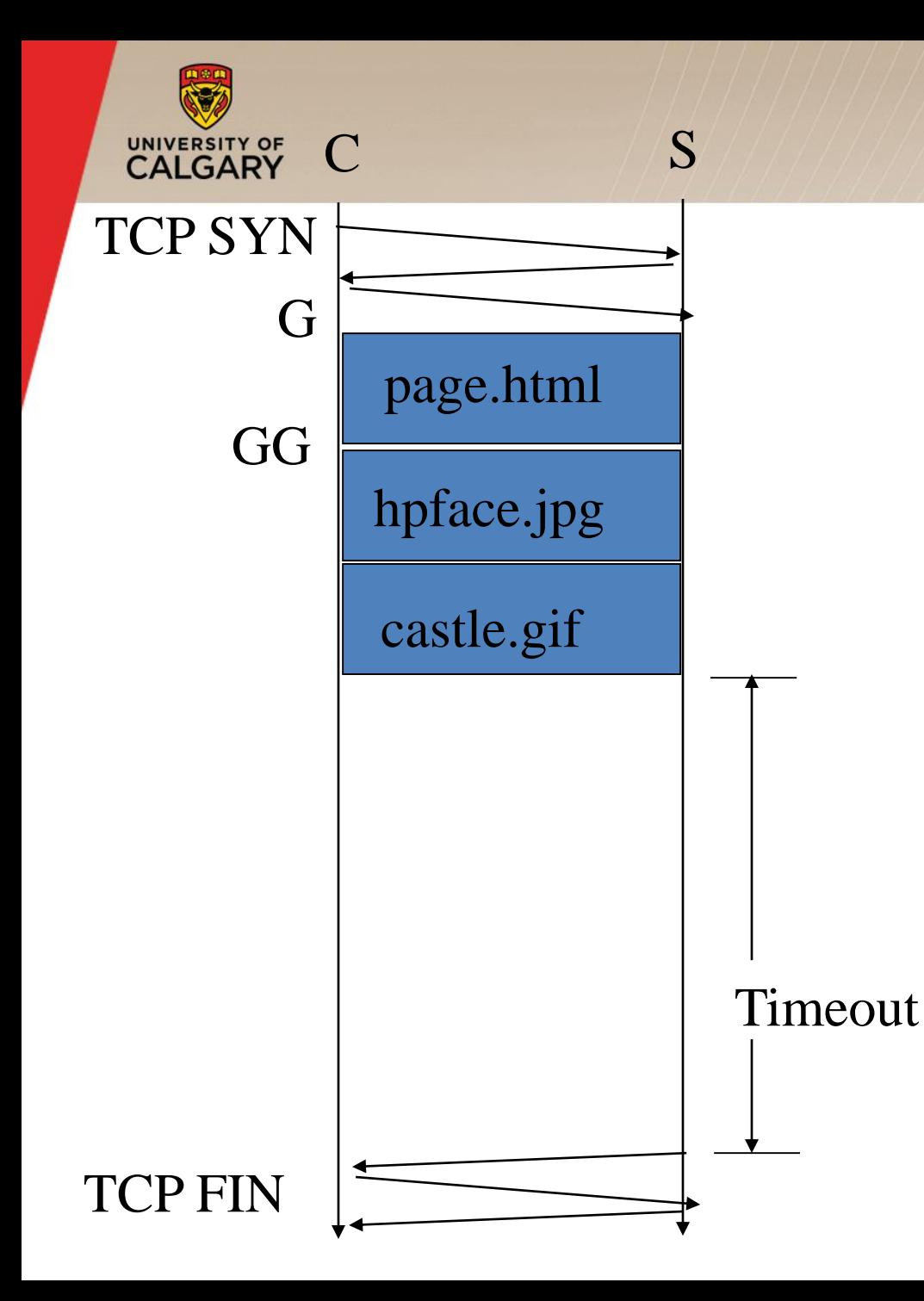

The "pipelining" feature in HTTP/1.1 allows requests to be issued asynchronously on a persistent connection. Requests must be processed in proper order. Can do clever packaging.

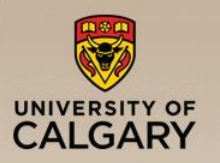

- The major application on the Internet
	- —Majority of traffic is HTTP (or HTTP-related)
- Client/server model:
	- —Clients make requests, servers respond to them
	- —Done mostly in ASCII text (helps debugging!)
- Various headers and commands
	- —Too many to go into detail here
	- —Many web books/tutorials exist (e.g., Krishnamurthy & Rexford 2001)